## **КРИТИЧЕСКИЙ АНАЛИЗ СУЩЕСТВУЮЩИХ СИСТЕМ АВТОМАТИЗАЦИИ ПРОЕКТИРОВАНИЯ ОСВЕТИТЕЛЬНЫХ УСТАНОВОК**

## **С. А. Жеранов**

*Учреждение образования «Гомельский государственный технический университет имени П. О. Сухого», Беларусь*

Научный руководитель Ю. А. Рудченко

Задачей проектирования осветительных установок является обеспечение с наименьшими затратами и в соответствии с действующими техническими нормативными правовыми актами требуемой освещенности помещений. Существует определенная последовательность действий при расчете электрического освещения. При проектировании условно выделяют светотехническую и электрическую части проекта. Расчеты, как правило, сопровождаются применением большого числа формул и перебором вариантов с целью нахождения оптимального. Использование информационных технологий для автоматизации вычислений позволяет не только ускорить процесс проектирования, но и исключить ошибки, обусловленные человеческим фактором.

В зависимости от реализуемых функций программные продукты в области автоматизации проектирования осветительных установок можно разделить на две группы: позволяющие выполнить светотехнические расчеты и позволяющие выполнить электрические расчеты.

В условиях профессионального проектирования основным требованием к данным продуктам является соответствие полученных с их помощью результатов действующим нормативным правовым актам. Проектирование электрического освещения в Республике Беларусь регламентируется следующими основными документами: ПУЭ, ТКП 45-2.04-153–2009, ТКП 45-4.04-149–2009, ТКП 45-4.04-296–2014 и ГОСТами.

Особенность светотехнического расчета заключается в следующем: если для расчета освещения предусматриваются лампы накаливания или газоразрядные лампы высокого давления, то число и месторасположение светильников намечают до расчета освещения, а в процессе расчета определяют необходимую мощность источников света.

При использовании люминесцентных ламп сначала намечают число и расположение рядов светильников, а затем определяют число и мощность ламп, установленных в каждом ряду [1].

Существующее огромное разнообразие программ для выполнения светотехнических расчетов (от расчета освещенности на горизонтальной поверхности прямоугольного помещения в двумерном пространстве до помещений различной конфигурации с учетом интерьеров в трехмерном пространстве) имеет ряд недостатков, связанных с соответствием результатов расчета указанным выше документам. Это обусловлено тем, что большинство программ разработано за рубежом. Отсутствие отечественных разработок создает определенные трудности при проектировании. Особенно это актуально в части расположения светильников при общем равномерном освещении.

Программные продукты DIALux являются разработкой немецких инженеров и считаются самыми совершенными в своей области. Для данных программ создано большое разнообразие каталогов осветительных приборов. Программа DIALux Light, одна из представителей этой линейки, является наиболее удобной с точки зрения проектирования. Она позволяет не только рассчитать освещенность помещений, но и автоматически выполнить расстановку светильников.

Однако у данной программы имеются недостатки, связанные с расстановкой светильников. Например, в соответствии с [2] при общем равномерном освещении промышленных зданий распределение освещенности по освещаемой поверхности определяется типом кривой силы света и отношением расстояния между соседними светильниками или рядами к высоте их установки. Для каждой кривой силы света существует наивыгоднейшее значение данного отношения, обеспечивающее наибольшую равномерность распределения освещенности и максимальную энергетическую эффективность [1]. В DIALux Light данное требование не учтено, что ставит под сомнение возможность ее использования в проектировании.

Но наибольшие проблемы возникают при расчете электрической осветительной сети. Данные расчеты выполняются в следующей последовательности:

1) осуществляется выбор схемы питания осветительной установки, расстановка щитков освещения, намечаются их типы;

2) определяется нагрузка на каждую групповую линию. Рассчитывается нагрузка участков распределительной и питающей сети;

3) производятся расчеты с целью выбора сечения проводников по минимальному расходу материала. Рассчитывается допустимая потеря напряжения, которая не должна превышать допустимых значений;

4) выбираются аппараты защиты. Проверяются селективность их срабатывания.

Отличительной особенностью данных расчетов является их строгая последовательность и зависимость результатов последующего расчета от предыдущего. В условиях динамики проектирования осветительных установок данная особенность является ключевой. С целью сокращения трудоемкости работ целесообразно использовать программы, которые позволили бы выполнять автоматические пересчеты.

В настоящее время отсутствуют программы, с помощью которых можно выполнить комплексный электрический расчет осветительной сети. Существующие программы позволяют выполнить расчет только какого-то определенного параметра.

Например, в открытом доступе в интернете широкое распространение получила условно-бесплатная программа РОС 1.5. Из описания программы следует, что она обладает большим функционалом возможностей по расчету осветительных сетей.

Тестирование программы позволило сделать вывод о непригодности ее использования при проектировании осветительных установок, так как она обладает рядом нелостатков:

1. Невозможность изменения конфигурации осветительной сети.

Осветительные сети многоэтажных общественных зданий выполнены по стояковой схеме и отличаются развитой распрелелительной сетью. Следовательно, для устранения данного недостатка следует разработать алгоритм с набором визуальных компонентов, который бы позволил пользователю самостоятельно составлять конфигурацию сети.

2. Неучет потерь мощности в пускорегулирующей аппаратуре (ПРА).

Установленная мощность освещения определяется по формуле

$$
P_{\text{yCT}} = K_{\text{II.P.}A} P_{\text{H}},\tag{1}
$$

где  $K_{\text{TPA}}$  – коэффициент, учитывающий потери в пускорегулирующей аппаратуре;  $P_{\rm H}$  – номинальная мощность источника света.

3. Недочеты, связанные с выбором сечения проводника, защитных аппаратов, обеспечением селективности их срабатывания и др.

В зависимости от функционального назначения злания в соответствии с [2] и [3] для отстройки аппаратов защиты от пусковых токов источника света должны обеспечиваться отношения тока аппаратов защиты  $I_3$  и расчетного тока  $I_8$  защищенных линий.

$$
I_3 = K_{\text{OTC}} I_p,\tag{2}
$$

где  $K_{\text{OTC}}$  – коэффициент отстройки.

При расчете потерь напряжения в осветительных сетях необходимо руководствоваться требования ПУЭ, при этом снижение напряжения у наиболее удаленных ламп внутреннего рабочего освещения: для промышленных предприятий - 2,5 % номинального напряжения ламп [2], для общественных зданий - 5 % [3].

В расчетах следует также учитывать переносное освещение, запитанное от ящиков с понижающими трансформаторами. Неучет данного освещения в общественных зданиях с большим количеством технических помещений может приводить к существенным погрешностям вычислений, а следовательно, неправильному выбору электротехнических изделий осветительной сети.

Работа программы должна сопровождаться всплывающими подсказками, либо пояснениями, на основании какого пункта нормативного документа выполняется расчет. Указанное мероприятие позволит значительно упростить работу начинающему специалисту, систематизировать и обобщить полученные знания.

Конечным результатом любого строительного проекта является спецификация оборудования, изделий и материалов, которая в последующем служит для составления сметной документации на объект проектирования. Следовательно, все электротехнические изделия, полученные по результатам расчета осветительной сети, должны быть занесены в файл MS Excel.

Требования, позволяющие исключить указанные недостатки:

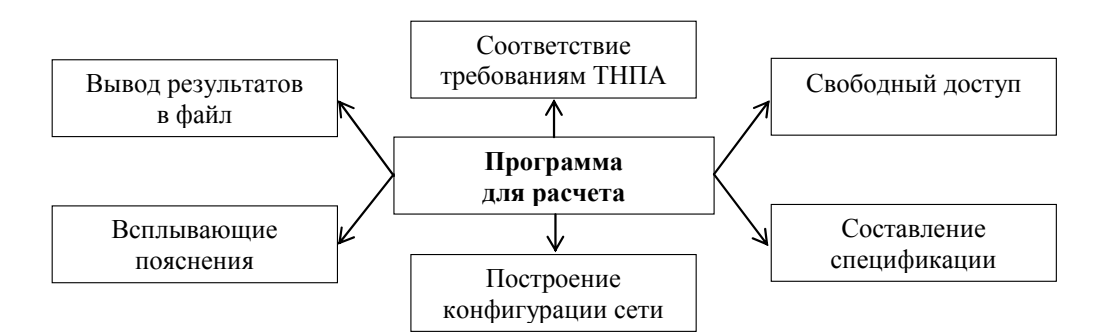

Рис. 1. Основные требования, предъявляемые к разработке программы

Таким образом, указанные выше недостатки являются обоснованием для разработки нового программного продукта, который бы позволил выполнять электрический расчет осветительной сети в соответствии с требованиями лействующих технических нормативных правовых актов. Разрабатываемая программа позволит повысить производительность труда инженера-проектировщика при одновременном соблюдении правил проектирования, регламентированных нормативными документами.

## *192* **Cекция III. Энергетика**

## Литература

- 1. Козловская, В. Б. Электрическое освещение : учебник / В. Б Козловская, В. Н. Радкевич, В. Н. Сацукевич. – Минск : Техноперспектива, 2011. – 543 с.
- 2. Силовое и осветительное электрооборудование промышленных предприятий. Правила проектирования : ТКП 45-4.04-296–2014. – Минск, 2014. – 51 с.
- 3. Системы электрооборудования жилых и общественных зданий. Правила проектирования : ТКП 45-4.04-149–2009. – Минск, 2009. – 63 с.